### 2007 年度 近畿大学 農学部 生命情報学実習 資料

# MATRAS サーバを用いた立体構造予測:簡易ホモロジーモデリング

# 平成19 年 5 月

## 川端 猛

アミノ酸配列だけから立体構造を推定することを立体構造予測といいます。立体構造予測 には様々なアプローチがありますが、本演習では、最も単純で有効性の高いホモロジーモ デリング法を行います。一般にホモロジーモデリング法は、以下のような2段階からなり ます。

### [ステップ1]:テンプレート構造の発見(Fold recognition)

 予測したい配列に最も近いと思われる立体構造(テンプレート構造)を既知の構造デー タベースの中から見つける。

#### [ステップ2]:全原子の構造の構築(Modeling)

発見したテンプレート構造を元にして主鎖構造をできるだけ維持するようにして、側鎖構 造の構築、削除・挿入されたアミノ酸の主鎖構造の構築を行う。

本演習では、[ステップ1]の部分を MATRAS サーバを用いて、blastp のプログラムで行 い、[ステップ2]はアミノ酸名と残基番号を置き換えるだけの簡易法をやはり MATRAS サ ーバの機能を用いて行うことにします。

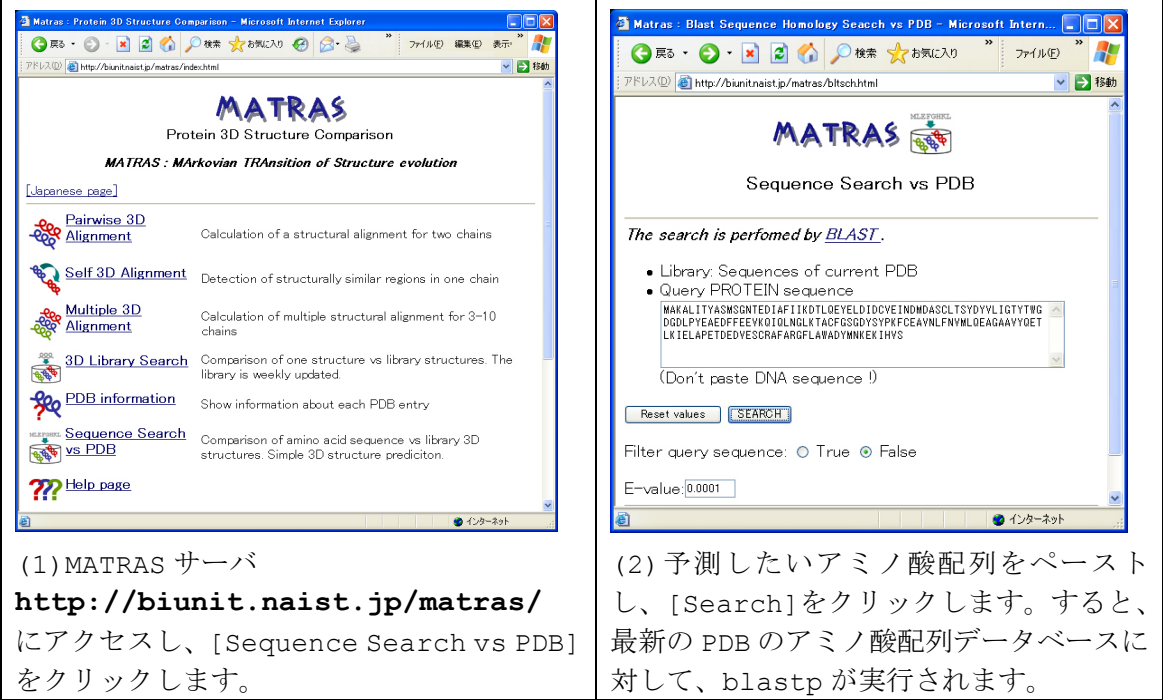

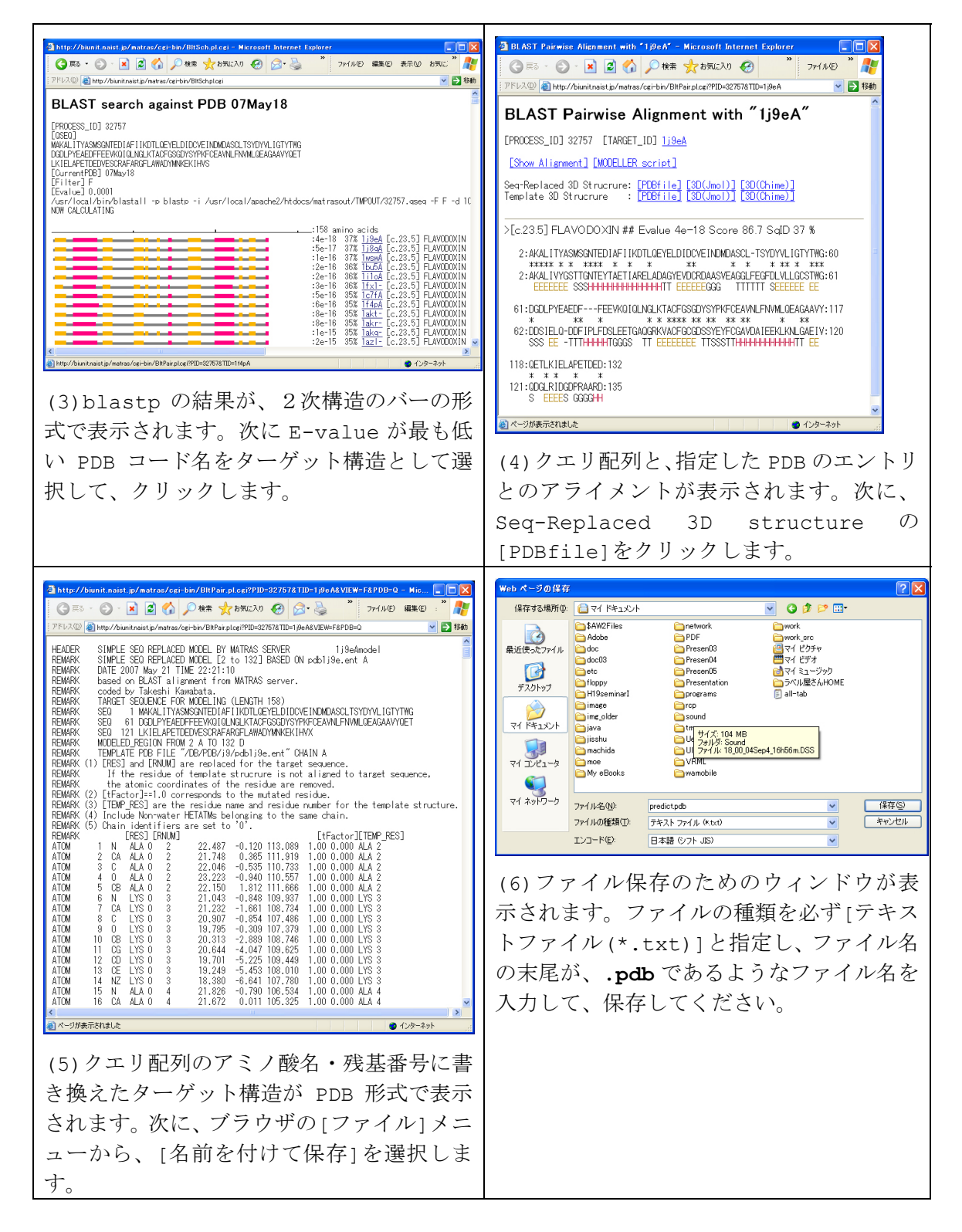

保存された予測構造は、通常の PDB ファイルと同じように、RasMol で可視化することが できます。